## **Resultados**

## **Información del evento JKCompeticion Albacete**

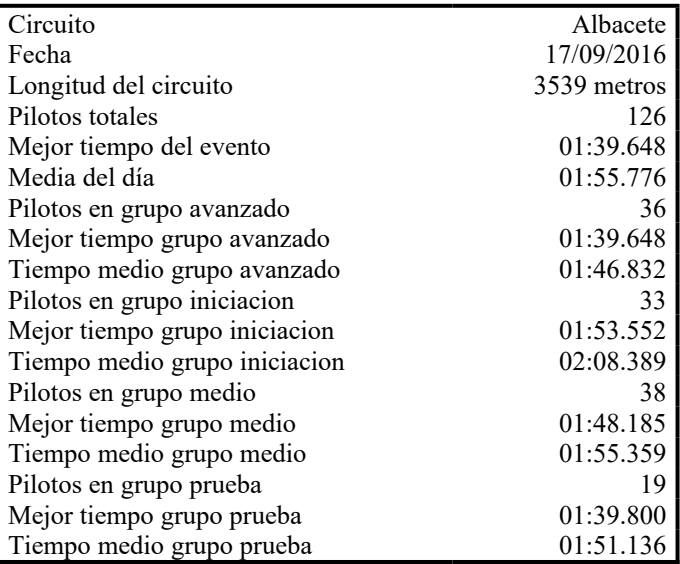

## **Resultados por mejor vuelta**

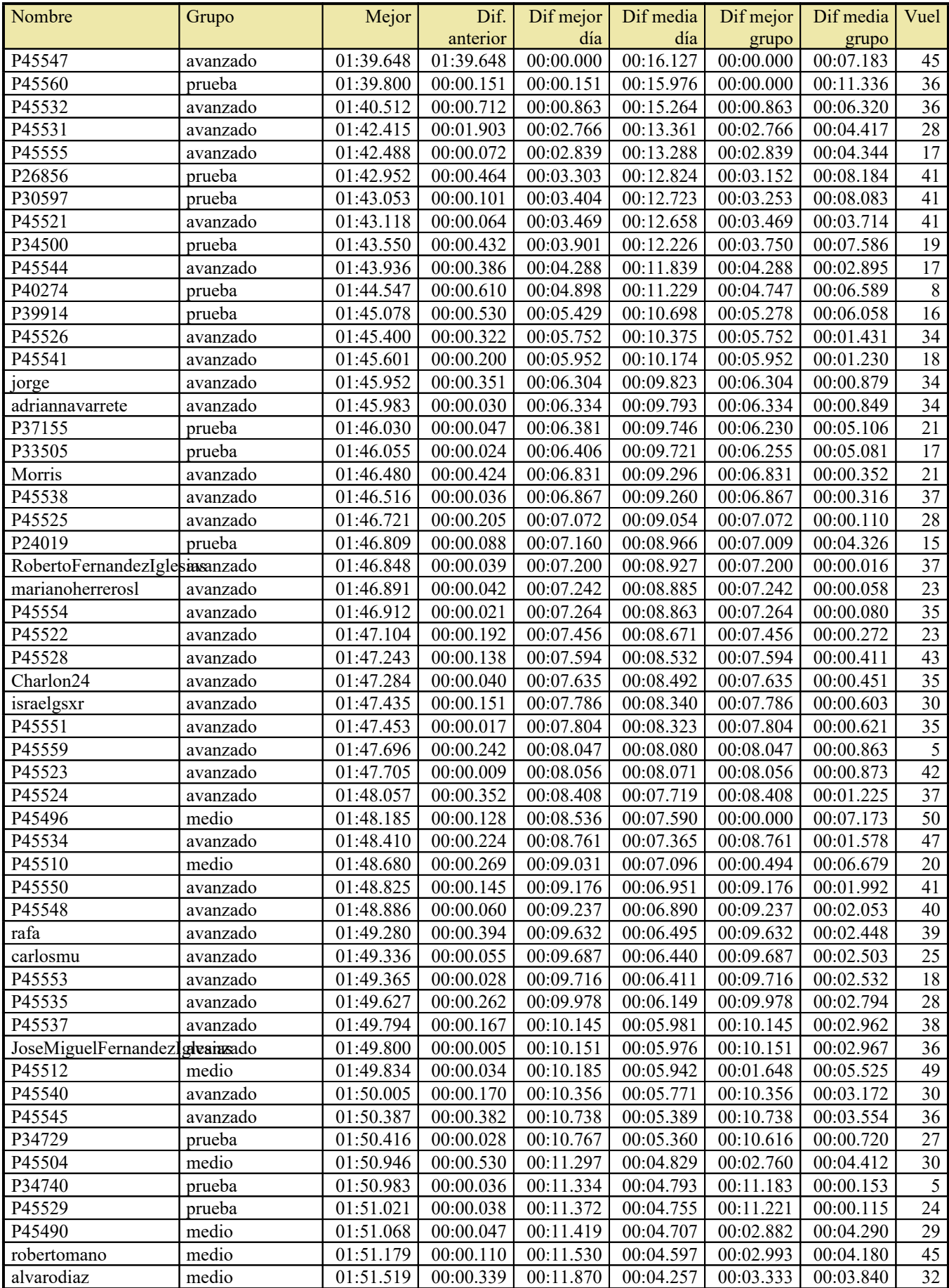

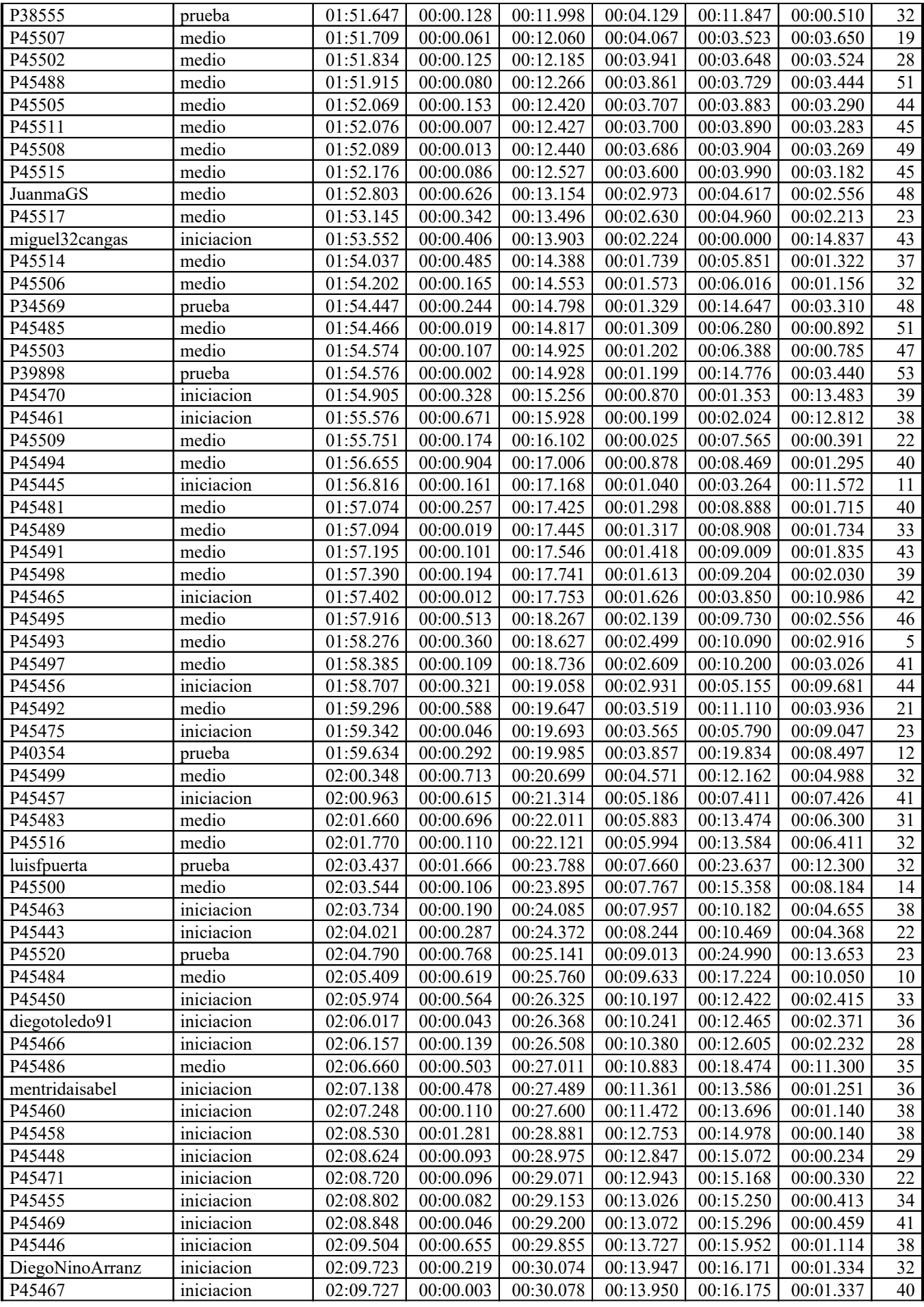

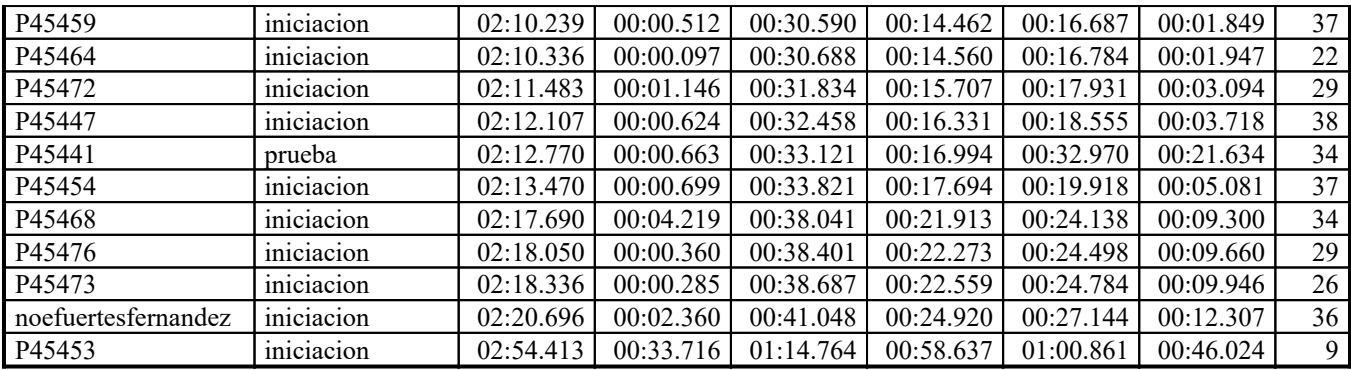